# "Excel with Macros & VBA" New > **Direct to Public** Training Benefits

1

BEGINNING THE FALL OF 2021

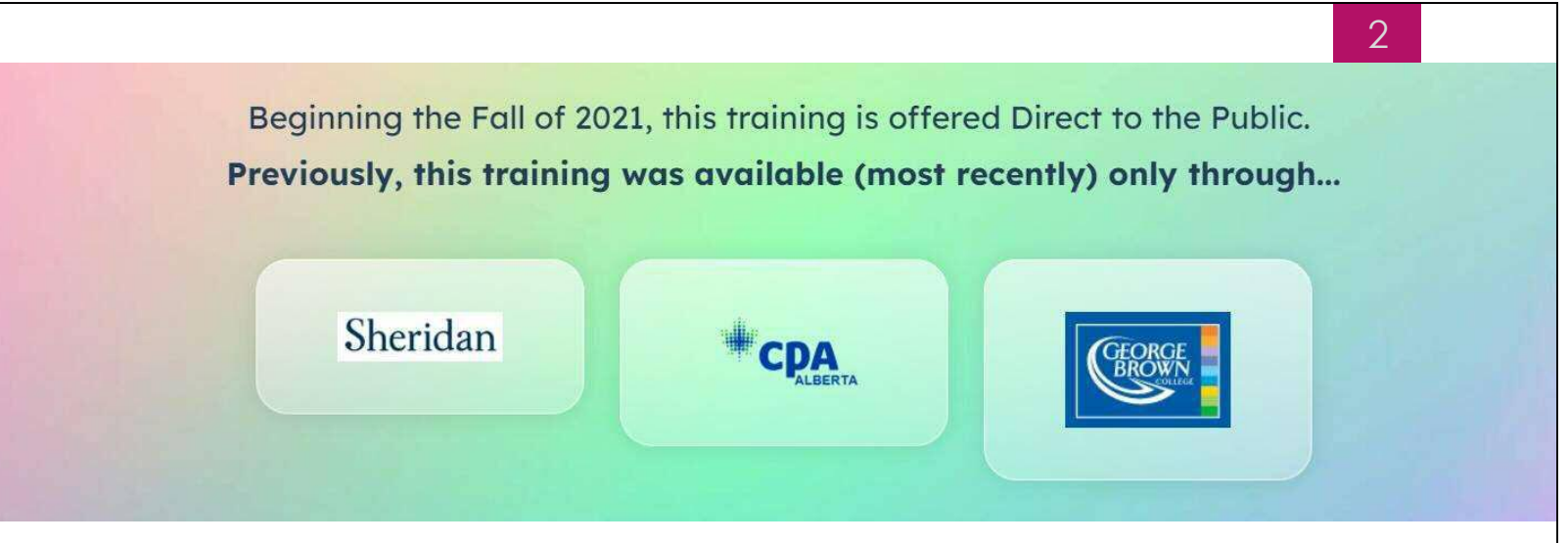

- Previously, training enrollment options, such as discounted pricing for "Bundled courses" were not possible, due either to conflicting business objectives or business processes needed to support course bundling did not exist within these "middleman" reseller organizations.
- Also, working with these organizations meant that  $3<sup>rd</sup>$  party learning resources could not be offered, since they understandably required a direct relationship with all learning providers. As a result, being able to offer students additional learning opportunities from a trusted 3<sup>rd</sup> Party was not possible.
- By moving to a "Direct to Public" business model all these restrictions are removed. Thus, pricing on bundled courses can now be discounted, and 3<sup>rd</sup> Party Learning Courses/Resources can be offered.

# Benefit #1 > **Lower Cost Enrolment Fees**

3

# "Excel with Macros & VBA" - Series of 3 Courses

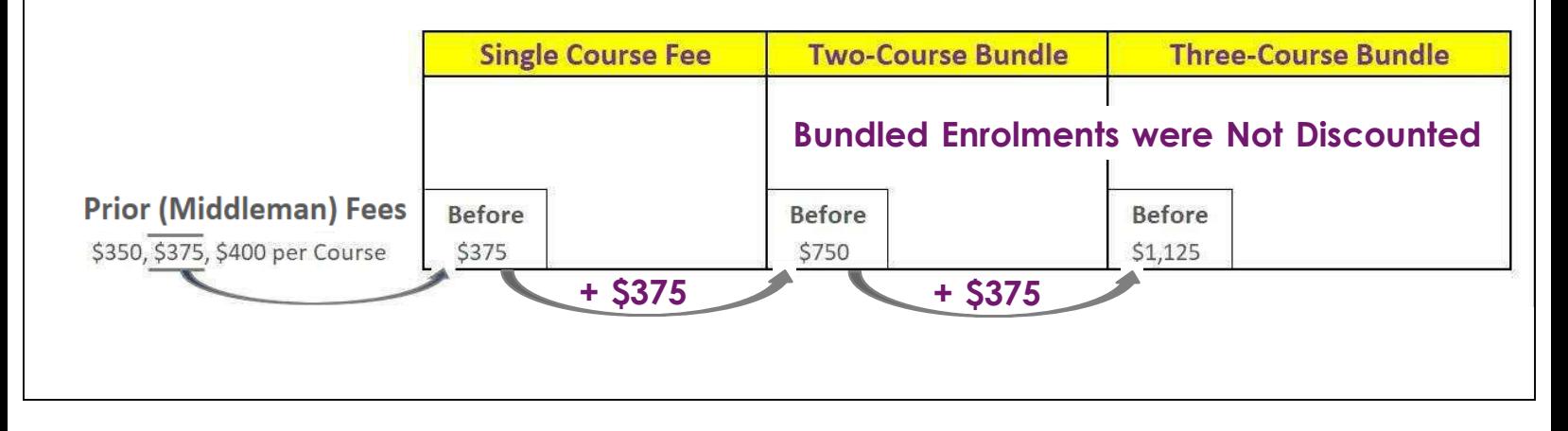

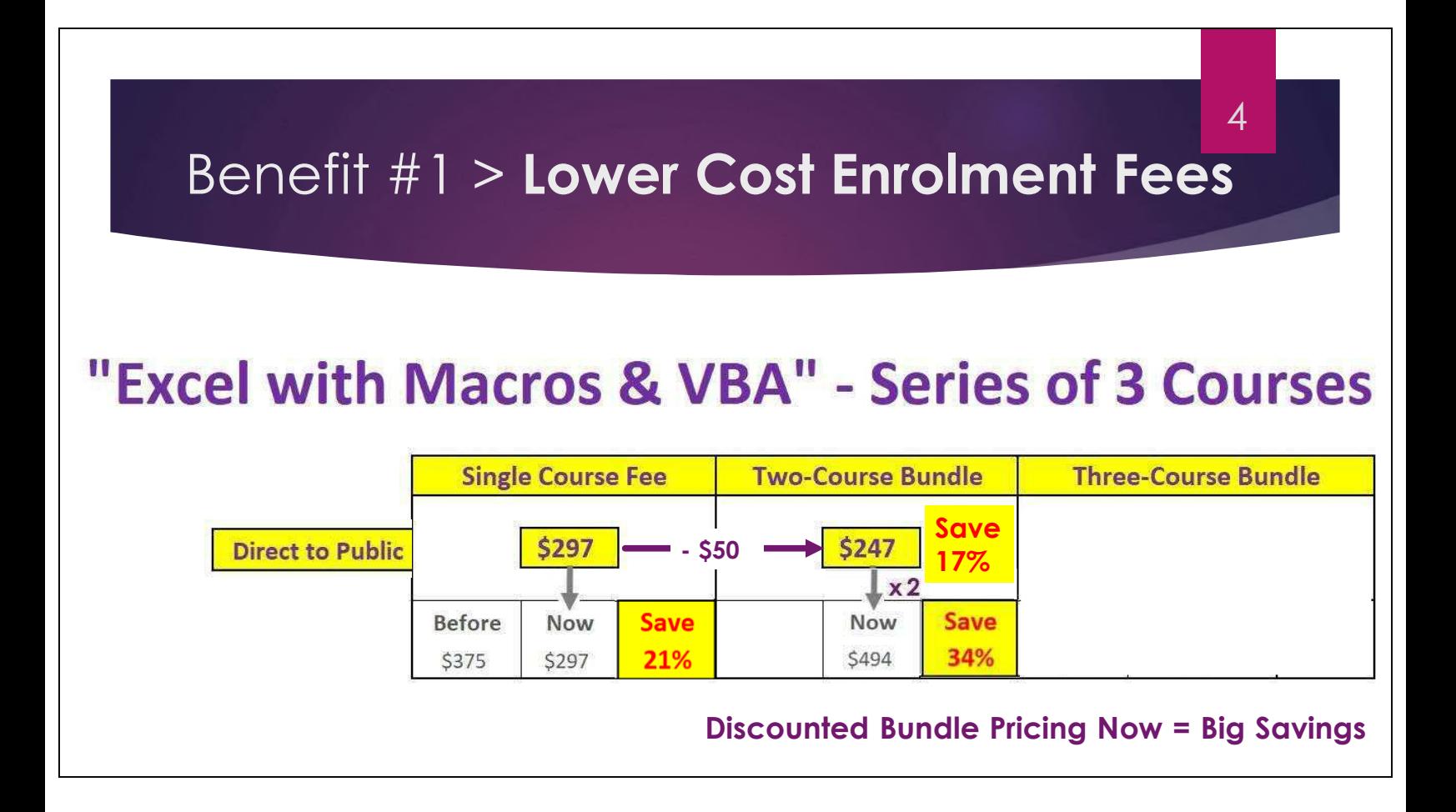

### Benefit #1 > **Lower Cost Enrolment Fees**

### "Excel with Macros & VBA" - Series of 3 Courses

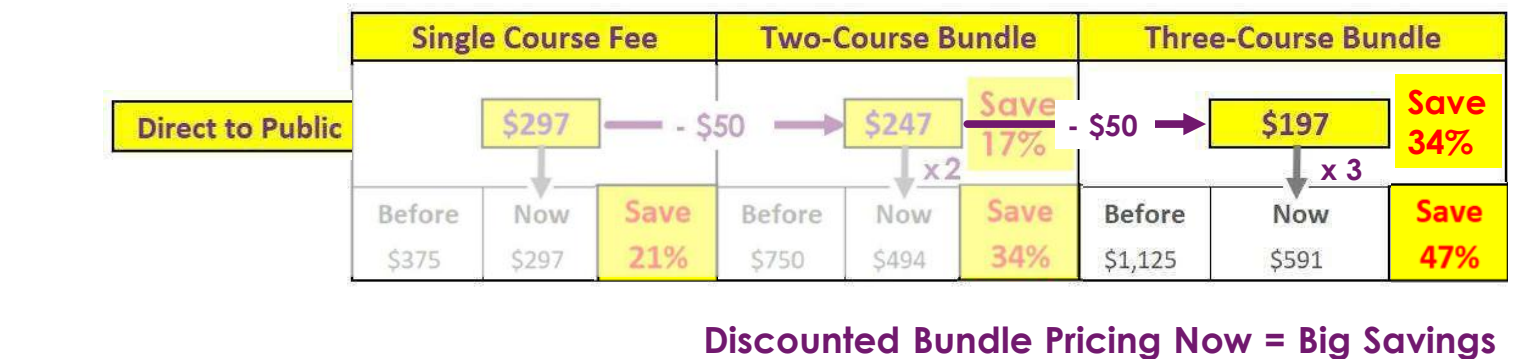

# Benefit #2 > **Training Sessions Start Monthly**

Training Sessions start monthly to provide a maximum degree of scheduling flexibility\*.

#### \*Note:

Whether purchasing one course, or a Bundle of courses, **students can schedule a start date for each course, at any point in time following the purchase**, allowing for a training period to be chosen that best fits their personal schedule.

#### 2021 - 2022 Academic Year | Excel with Macros and VBA Online Training

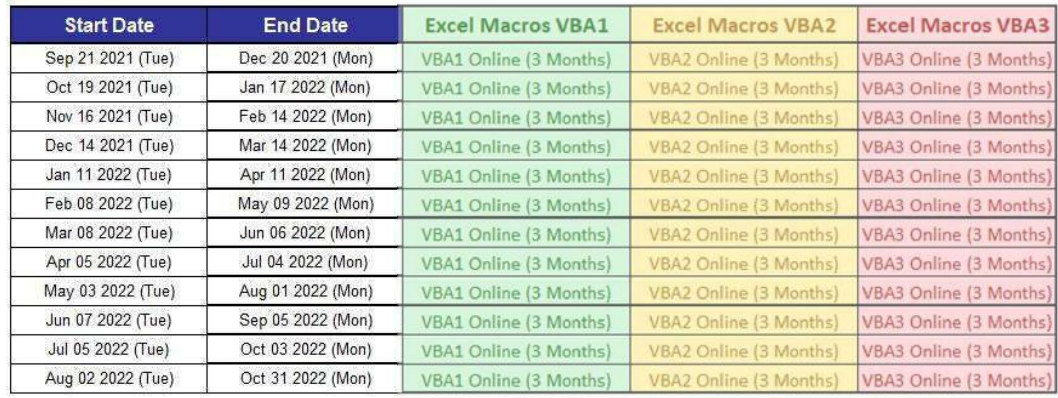

Training needs to be taken in sequence... VBA1, VBA2 and then VBA3... Each course builds upon concepts and skills learned in the prior course(s).

5

6

# Benefit #3 > **Training/Support is for 3 Months**

All Training Resources\* are accessible over a 3-Month\* period, along with a quickresponse support system.

#### \*Note:

- 1) There are 20 training videos per course, with a total runtime of approx. 8hrs. Also, each course offers Extra/Bonus materials. The 3-months of access provides ample time to take full advantage of this training, with time to re-enforce the learning.
- 2) The Student Exercise eBook and Excel Exercise Files are meant to be kept for after-training reference purposes.

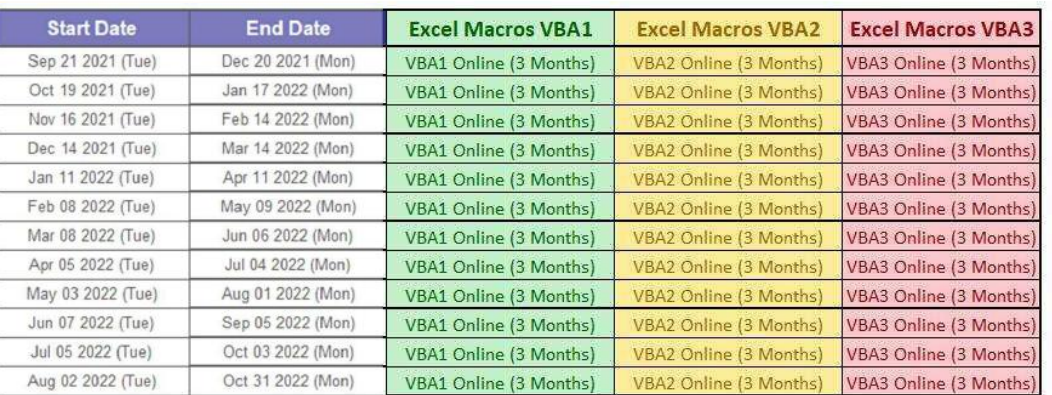

2021 - 2022 Academic Year | Excel with Macros and VBA Online Training

7

8

Training needs to be taken in sequence... VBA1, VBA2 and then VBA3... Each course builds upon concepts and skills learned in the prior course(s).

### Benefit #4 > Trusted 3rd Party Training is Offered

#### **First, let's consider the "Excel with Macros & VBA" Series of Workshops:**

- In Level 1, students create macros by learning to use "Macro Recording Best Practices".
- In Level 2, these skills are built upon to learn addition "Macro Recording Best Practices".
- Thus, these first two levels could be called the "**Macro Pro**" **way of learning to automate Excel.**
- Then in Level 3, with student's having acquired a familiarity with VBA Code in Levels 1 and 2, Custom Worksheet Functions are created using an introductory manual VBA Coding method.

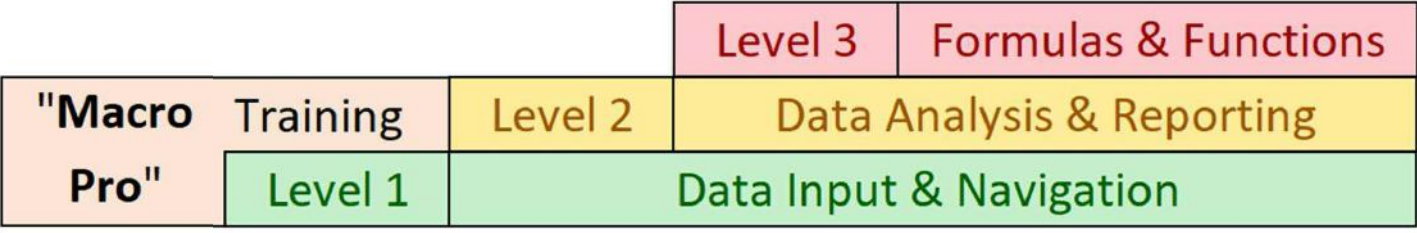

## Benefit #4 > Trusted 3rd Party Training is Offered

9

10

- To recap, Levels 1 and 2 training make use of "Macro Recording Best Practices", which eliminates the need to be a VBA Programmer. And if students were to stop there, they would have learned a lot to help them streamline and speed up their repetitive projects.
- But, if you have workbooks that contain complex formulas, that are difficult to understand and next to impossible to maintain, then Level 3 is also for you. This workshop teaches how to create User Defined Functions (UDFs) to greatly simplify what is inserted into a worksheet, in place of those complex formulas. And maintaining a UDF's VBA code to alter its output is very simple to do.
- In addition, by taking the Level 3 training, you will also experience an introduction to what manual VBA coding can do for you, which is a great way to decide if the "VBA Pro" course is for you.

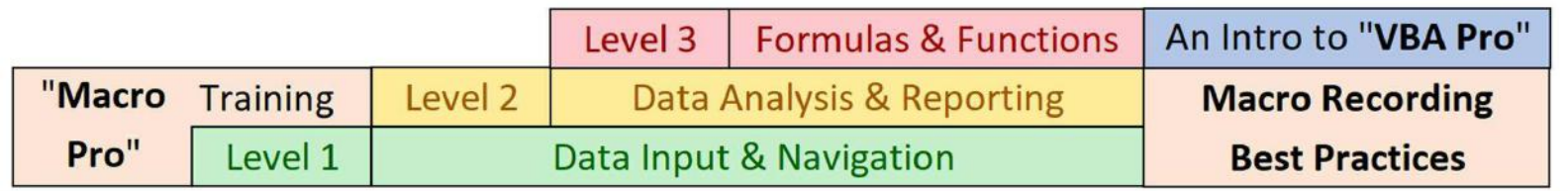

### Benefit #4 > Trusted 3rd Party Training is Offered

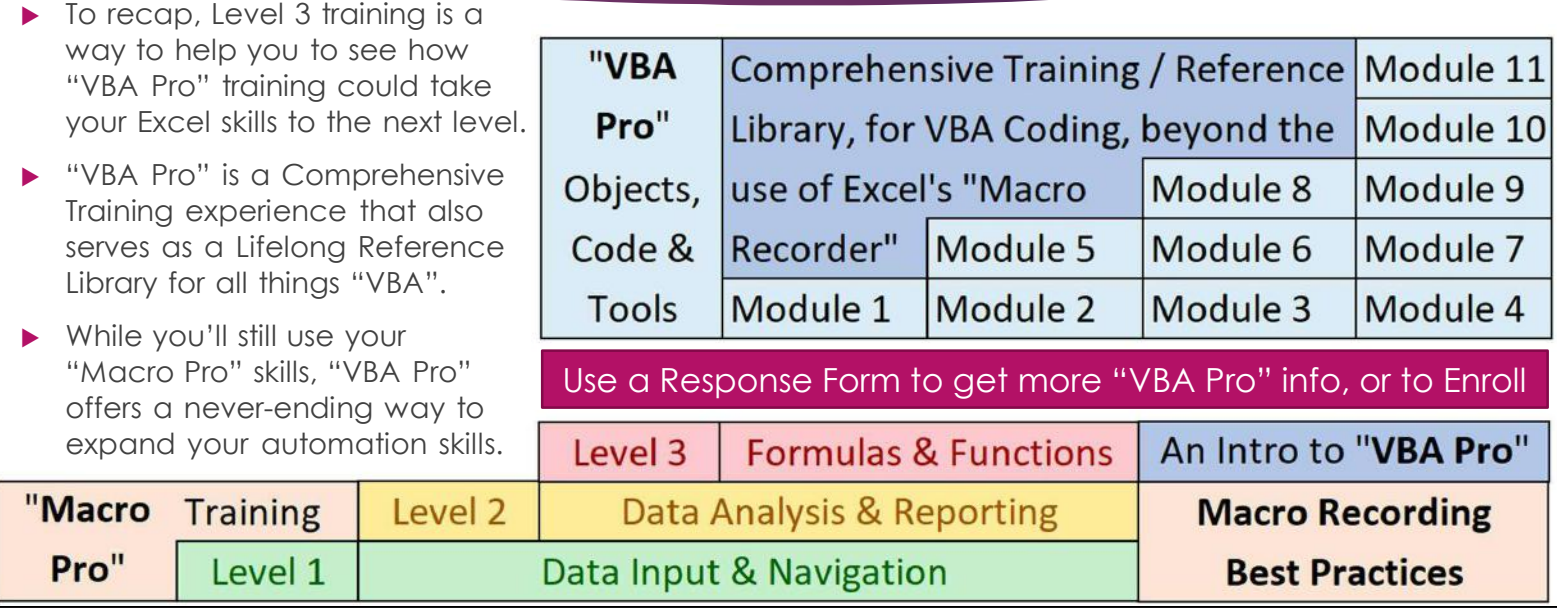